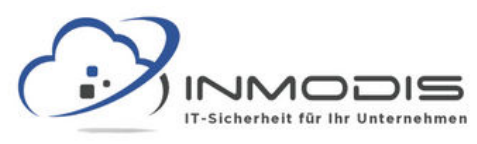

## **D O K U M E N T E C H E C K L I S T E**

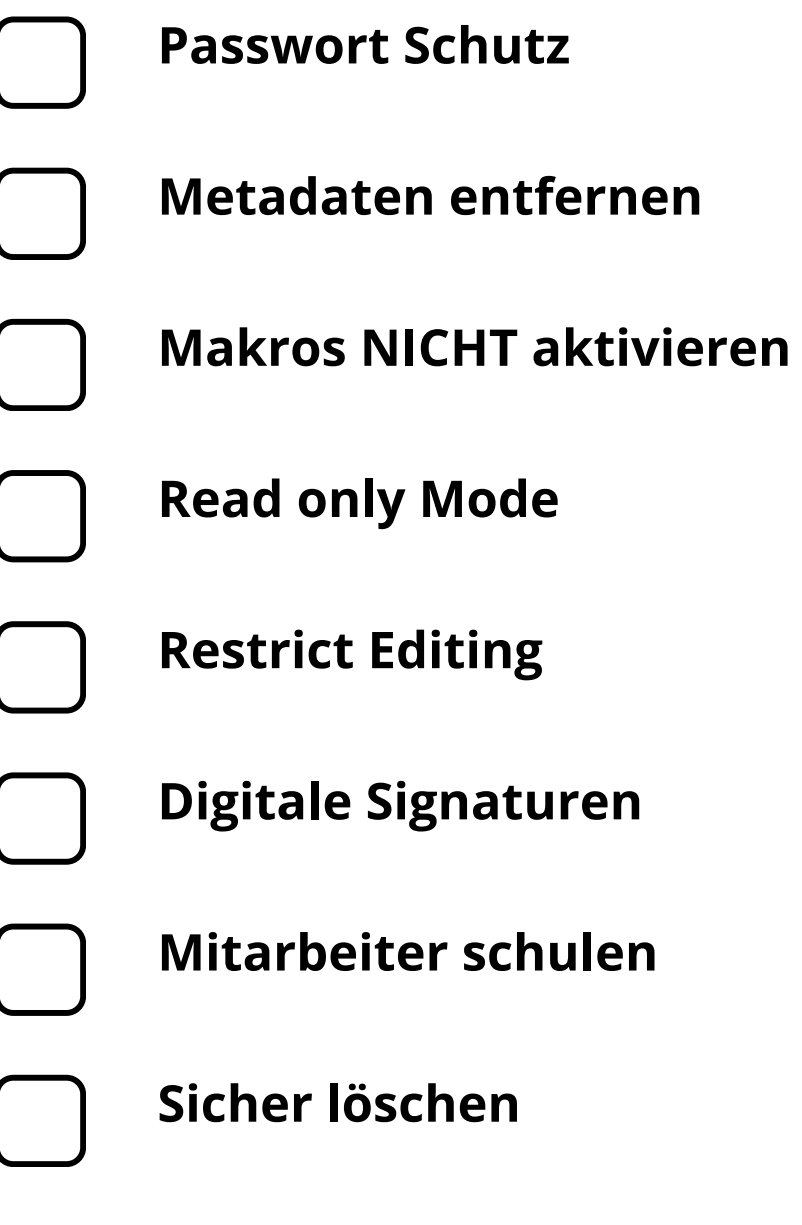

**[w w w . i n m o d i s . d e](http://www.inmodis.de/) | + 4 9 ( 0 ) 9 4 9 1 / 7 4 2 9 8 8 5 - 0**

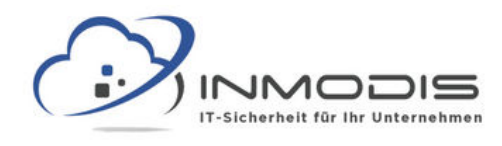

# **D O K U M E N T E C H E C K L I S T E**

#### **Passwort Schutz**

Sensible Dokumente sollten mit einem starken Passwort versehen werden.

#### **Metadaten entfernen**

Metadaten, die Aufschluss über User geben können, sollten entfernt werden, wenn das Dokument weiterverbreitet wird.

#### **Makros NICHT aktivieren**

Makros stellen eine beliebte Möglichkeit dar Schadcode nachzuladen und sollten nicht aktiviert werden.

#### **Read only Mode**

Dokumente die nicht bearbeitet werden sollen, sollten als Read only gespeichert werden.

### **Restrict Editing**

Falls eine gewisse Bearbeitung nötig ist, der Inhalt aber erhalten bleiben soll, kann die Bearbeitung eingeschränkt werden.

### **Digitale Signaturen**

Digitale Signaturen können verwendet werden um ein Dokument einem bestimmten Verfasser zuzuordnen.

#### **Mitarbeiter schulen**

Jeder arbeitet mit Dokumenten, Mitarbeiter sollten deshalb über Risiken und Angriffsvektoren aufgeklärt werden.

#### **Sicher löschen**

Einfach in den Papierkorb verschieben reicht nicht um Dokumente sicher zu löschen.

#### **[w w w . i n m o d i s . d e](http://www.inmodis.de/) | + 4 9 ( 0 ) 9 4 9 1 / 7 4 2 9 8 8 5 - 0**